#### $<<$ AutoCAD 2009 $>$

 $<<$ AutoCAD 2009

- 13 ISBN 9787030279491
- 10 ISBN 7030279492

出版时间:2010-6

页数:197

PDF

更多资源请访问:http://www.tushu007.com

## <<AutoCAD 2009

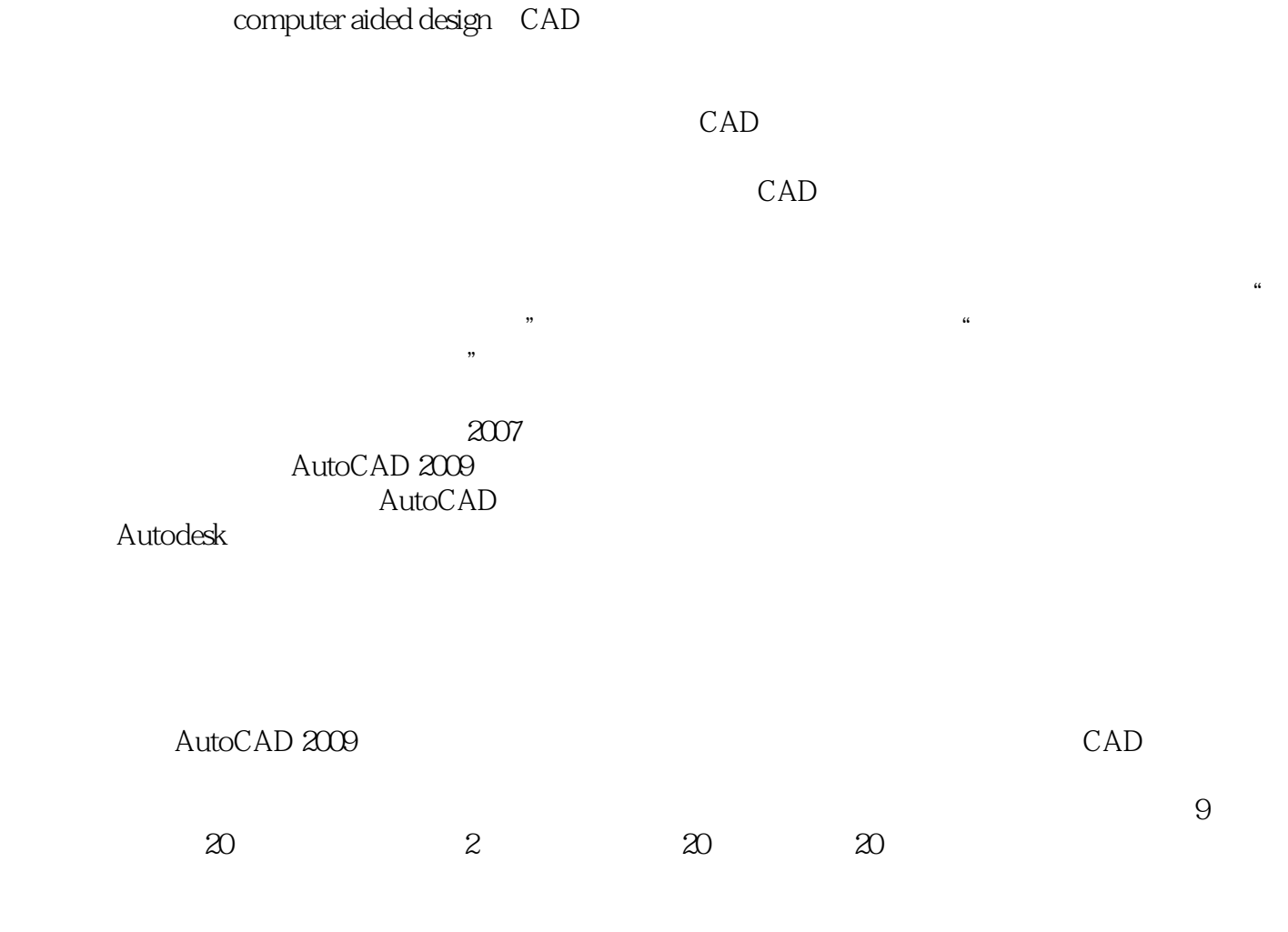

AutoCAD 2009

 $\frac{a}{\sqrt{a}}$  $\mathfrak{m}$ 

#### $<<$ AutoCAD 2009 $>$

 $\overline{R}$ 

AutoCAD 2009 https://www.autoCAD 2009

 $CAD$ 

and CAD and  $\text{CAD}$  and  $\text{CAD}$ 

# $<<$ AutoCAD 2009 $>$

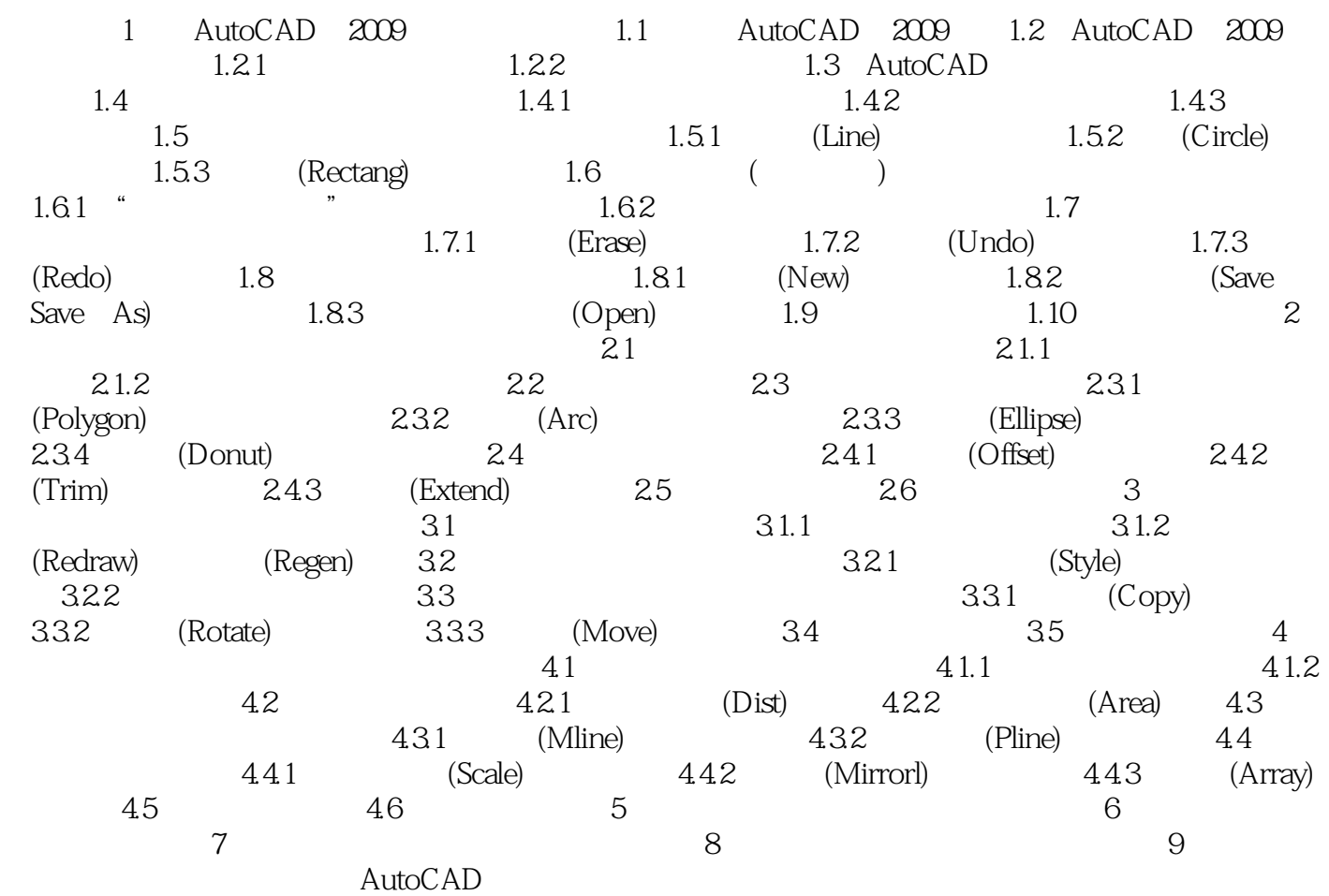

 $\sim$  <AutoCAD 2009

### $<<$ AutoCAD 2009 $>$

AutoCAD 2009

# $<<$ AutoCAD 2009 $>$

本站所提供下载的PDF图书仅提供预览和简介,请支持正版图书。

更多资源请访问:http://www.tushu007.com